# Die Standard Template Library

Die Container-Klasse Set -

Jörg Lange 31.05.2002

# Übersicht

- •Einordnung & Eigenschaften
- •Details
- •Operationen
- •Hinweise & Beispiele
- •Zusammenfassung
- $\bullet$ Quellen

## Einordnung & Eigenschaften

- $\bullet$ Set gehört zu den *Assoziativen Containern*
- $\bullet$  Eigenschaften *Assoziativer Container* :
	- Elemente werden automatisch sortiert
	- beliebiger Elementtyp, muss sortierbar sein
	- Sortierkriterium ist die *Äquivalenz*
	- kein Direktzugriff auf Elemente

## Einordnung & Eigenschaften

- $\bullet$  Eigenschaften *Assoziativer Container* :
	- typische Implementation : *balancierte Binärbäume*
	- -Wertänderung  $\rightarrow$  entfernen und neu einfügen des Elements
	- spezielle Set – Eigenschaft:
		- keine Duplikate erlaubt

### Einordnung & Eigenschaften

•Interner Aufbau eines Sets

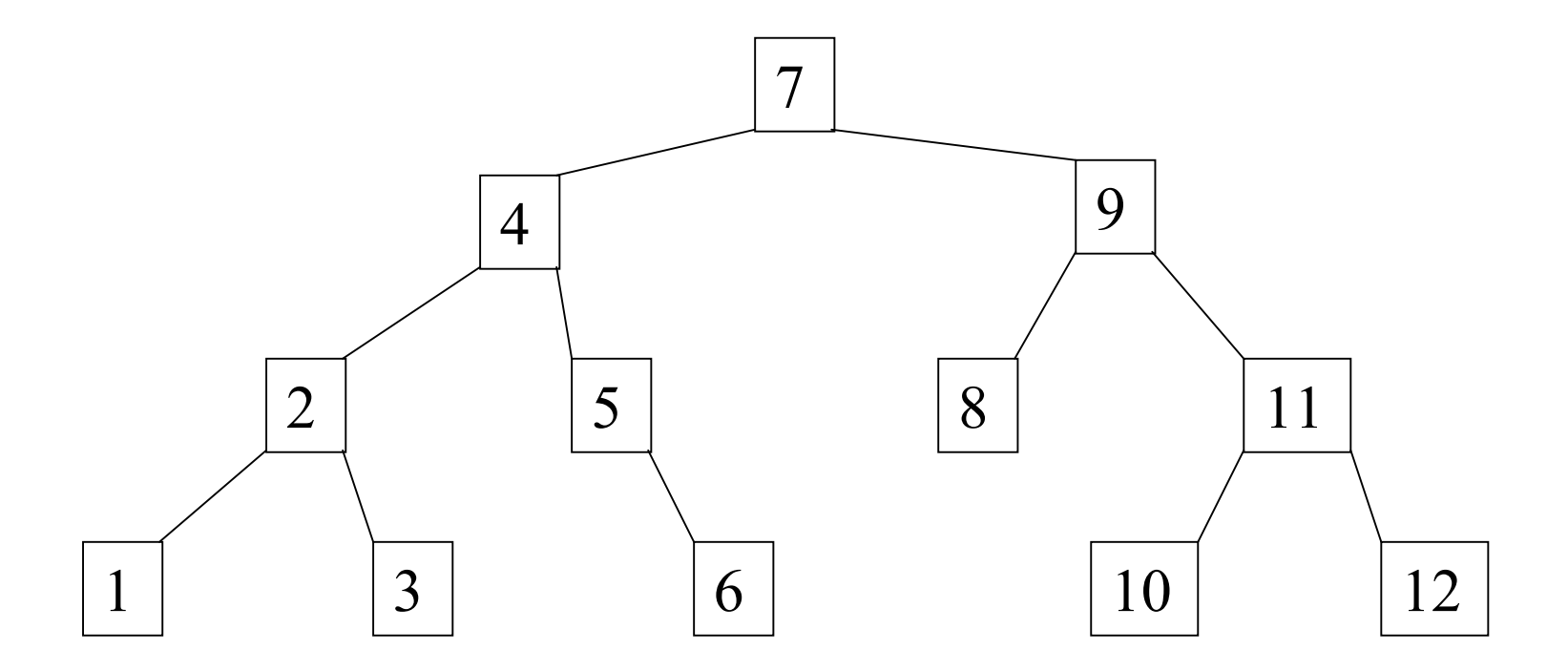

### Details

•Definition in Header-Datei <set> im namespace std

> namespace std { template <class T, class Compare = less<T>, class Allocator = allocator> class set; }

Erzeugen, Kopieren, Zerstören

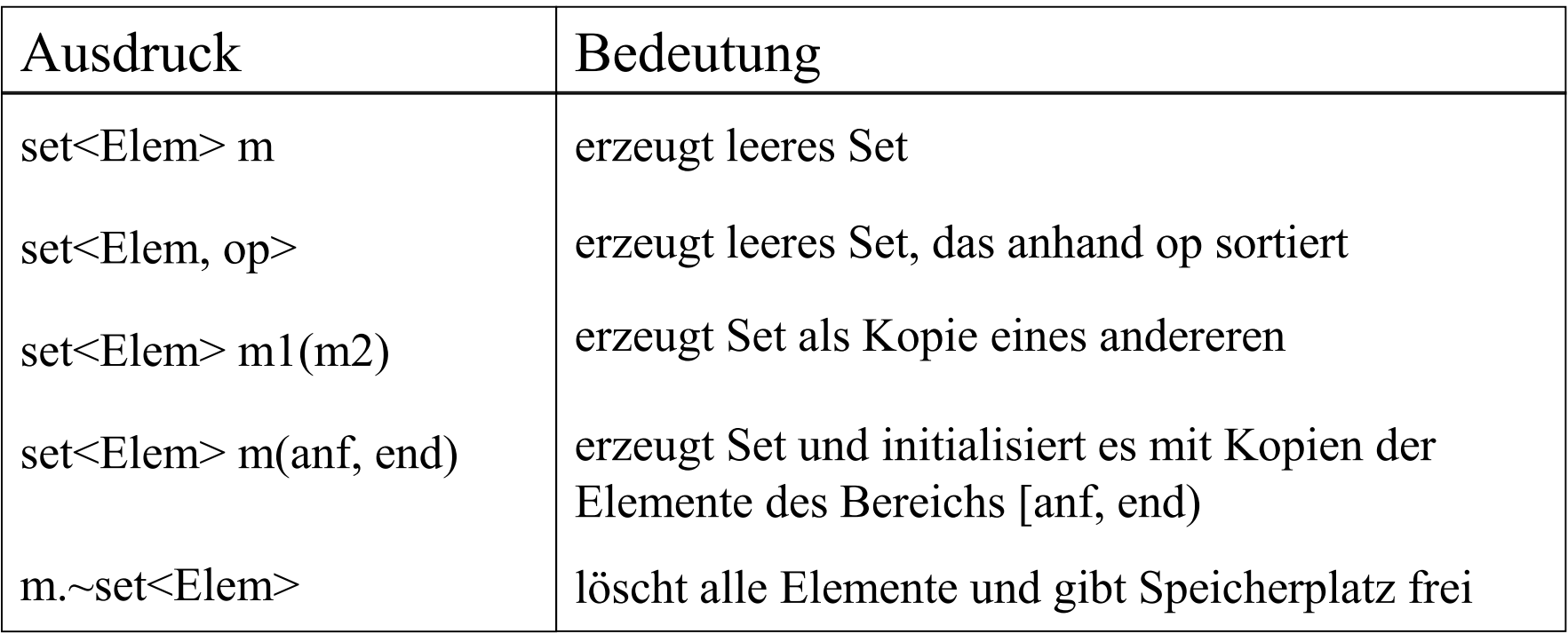

Erzeugen, Kopieren, Zerstören

- $\bullet$  falls kein Sortierkriterium vorgegeben wird, wird mit
	- < sortiert ( less<Elem> und weitere definiert in *function.h*  )
- $\bullet$  Verwendung von Bereichskopien erfolgt meist, wenn set mit Elementen anderer Container initialisiert wird

Nicht-Manipulierende Funktionen

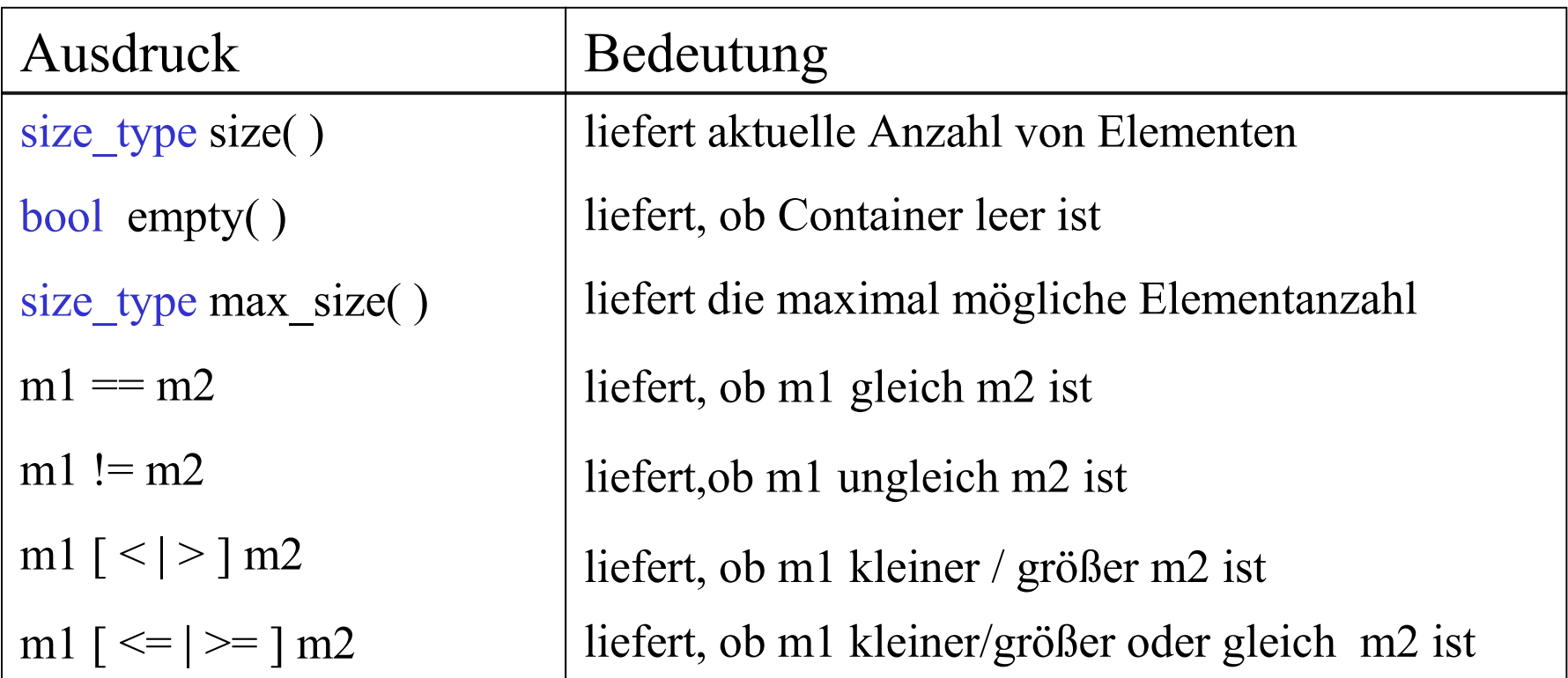

Nicht-Manipulierende Funktionen

- •Vergleiche nur zwischen sets mit gleichem Element-Typ
- $\bullet$  für Vergleiche mit Containern anderen Typs, dienen vergleichende Algorithmen:
	- bool equal (...)
	- bool lexicographical compare(...)

### STL – Container Set Set – Operationen Spezielle Such - Funktionen

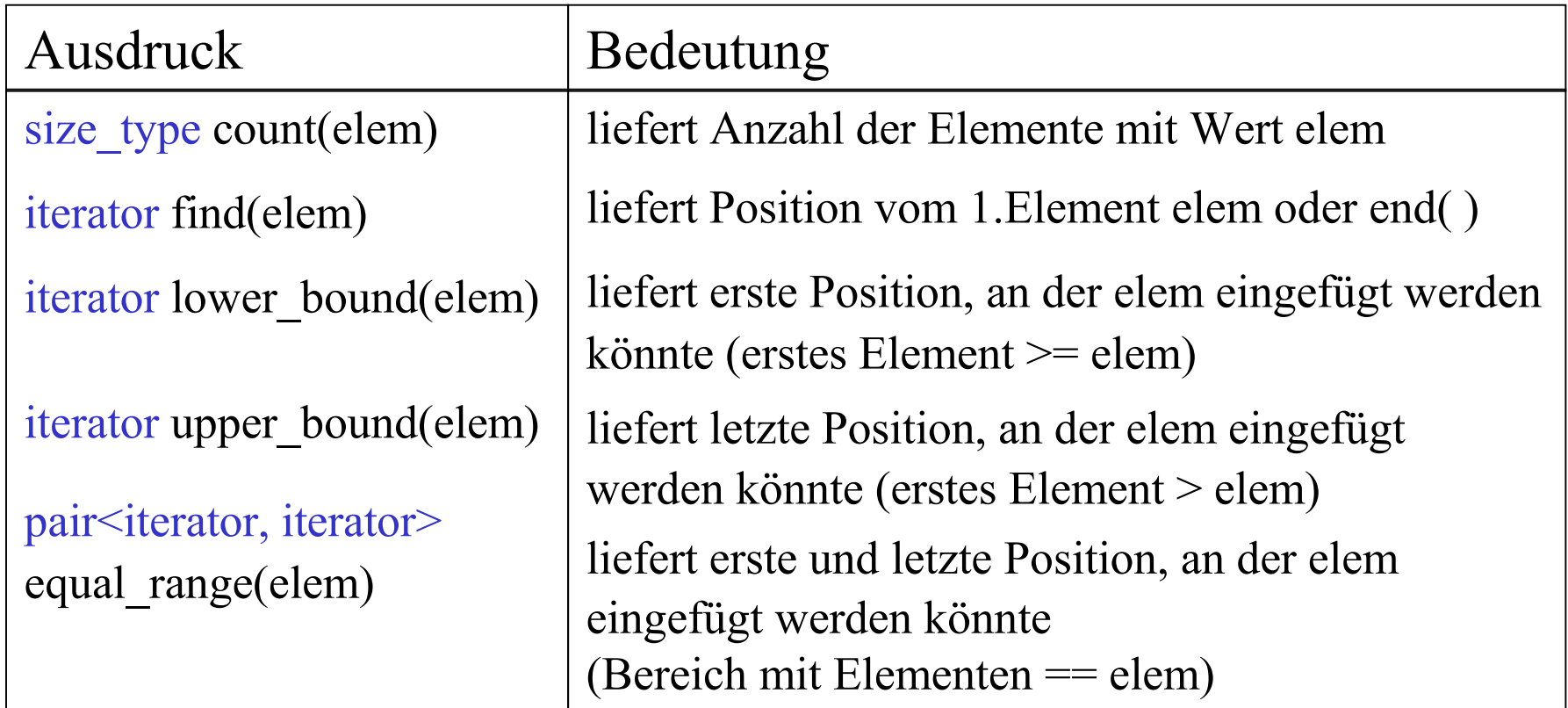

STL – Container Set Set – Operationen Spezielle Such - Funktionen

• Zugriff auf equal\_range Positionen mit equal range(elem).first bzw. equal range(elem).second

#### STL – Container Set Set – Operationen Zuweisungen

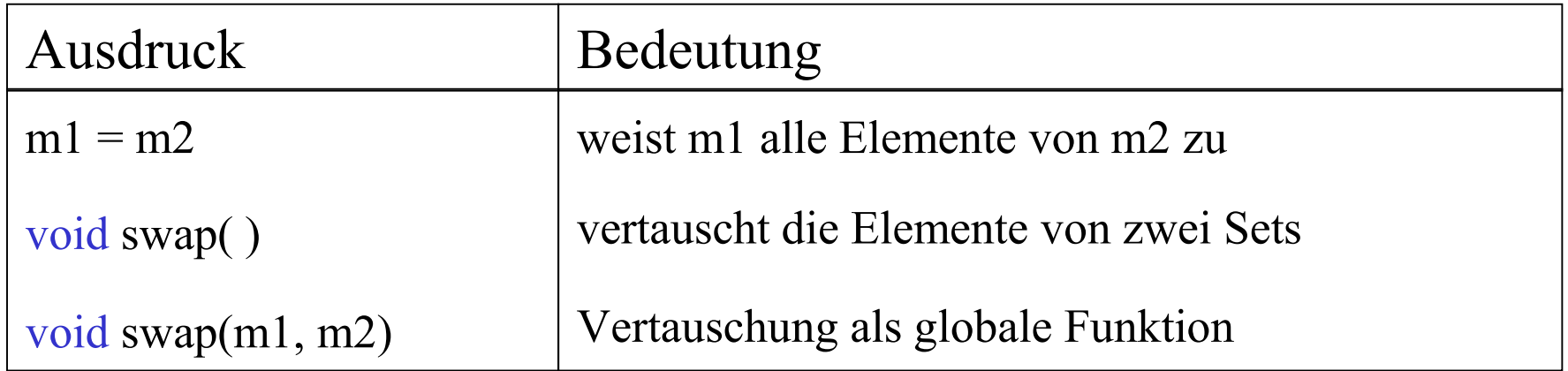

STL – Container SetSet – Operationen Iterator Funktionen

- $\bullet$ iterator begin( ), iterator end( )
- $\bullet$ reverse iterator rbegin( ), reverse iterator rend( )
- •Elemente werden als Konstante betrachtet
- $\bullet$  Algorithmen mit Elementzuweisung funktionieren nicht (betrifft modifizierende Algorithmen, z.B. remove( ) )

### STL – Container Set Set – Operationen Einfügen & Löschen

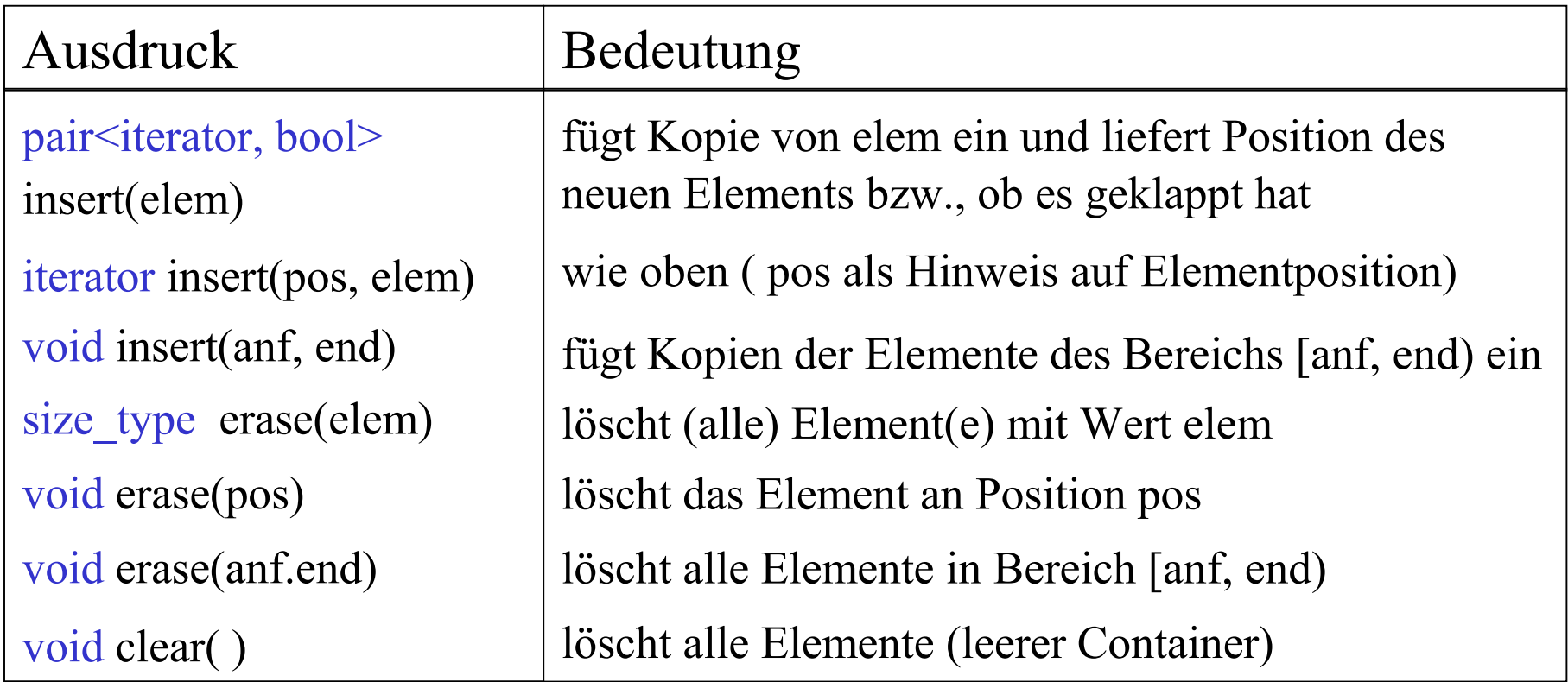

STL – Container SetSet – Operationen Einfügen & Löschen

- $\bullet$ insert(elem) liefert ein Wertepaar vom Typ pair zurück
- $\bullet$ pair besteht aus Position und boolschem Wert
- $\bullet$  Komponente first gibt Position des neuen Elementes an (bei Erfolg) oder Position des vorhandenen Elements
- $\bullet$  Komponente second gibt ob Element eingefügt wurde (also noch nicht vorhanden war)

### Hinweise & Beispiele

- $\bullet$  Hinweis:
	- $\bullet$  *Assoziatve Container* basieren bzgl. der Sortierung auf Äquivalenz (Gleichartigkeit) und nicht auf Gleichheit, d.h.
	- $\bullet$  zwei Elemente x und y sind gleich (basierend auf <), wenn gilt:

 $!(x < y) \&\& (y < x)$ 

 $\bullet$ nicht - member Funktionen basieren oft auf Gleichheit

### Hinweise & Beispiele

- •Beispiel 1:
- $\bullet$ nicht-case-sensitives set<string> ciss
- • Vergleichsfunktion ignoriert Unterscheidung von Groß-/Kleinbuchstaben

ciss.insert("Seminar"); // neues Element hinzugefügt ciss.insert("seminar"); // nicht hinzugefügt

• Suche nach "seminar" mit ciss.find() und find( ) **if**(ciss..find("seminar")!=ciss.end()) ... **if**(find(ciss.begin( ),ciss.end( ),"seminar") != ciss.end( )) .// Falsch // OK

### Hinweise & Beispiele

- •Beispiel 2 :
- •man nehme die Vergleichsfunktion **"less\_equal<int>"**
- •sei **set**<int,less equal<int> > m; ein int - set mit dieser Funktion
- • Einfügen des Elementes 10 (zweimal) **m.insert(10);**

#### **m.insert(10);**

- •Resultat: 10 ist zweimal im Set enthalten  $\cdots \rightarrow$  nach Definition ist m jetzt nicht mehr ein Set !!!
- • $\bullet \quad \rightarrow \quad \text{Vergleichsfunktionen zum Sortieren Associativer Container}$ müssen für gleiche Werte stets **false** zurückliefern

### Hinweise & Beispiele

- •Beispiel 3:
- •man möchte in einem set Pointer speichern

set<int\*> pset;

•Ausgabeverhalten

> **copy(pset.begin( ), pset.end( ), ostream\_iterator<int>(cout, " "));** kompiliert nicht ! Problem: **int\*** <==> **int**

• Ausgabe mit doppelter Dereferenzierung :  $for (set=:const\_iterator i = m.begin(); i != m.end(), ++i)$ **cout << \*\*i;**

### Hinweise & Beispiele

- •Beispiel 3
- • aber: Sortierung erfolgt (bei Default-Vergleichsfunktion) anhand der Pointer-Werte
- •Ausgabe erfolgt nach Pointer-Wert
- • Vergleichsfunktion implementieren, die auf den Werten arbeitet, auf die der Pointer verweist

### Hinweise & Beispiele

 $\bullet$ Beispiel 3 set mit Pointern

```
struct DereferenceLess{
         bool operator() ( int* p1, int* p2) const
{
            return *p1 < *p2;
        }
};
 int main() {
    set<int*, DereferenceLess> m;
// ...
}
```
### Zusammenfassung

- $\bullet$  set ist eine Datenstruktur zum Speichern von Elementen, wobei keine Dupilkate erlaubt sind
- •Elemente werden sortiert gespeichert, basierend auf Äquivalenz
- • Vergleichsoperationen müssen "strict weak ordering" erfüllen, sonst ist das Verhalten nicht mehr definiert
- • Achtung bei nicht-member Funktionen, Vergleiche basieren oft auf **Gleichheit**
- • Komplexitäten: find(elem), insert(elem) logarithmisch erase(elem) konstant

## Quellen

- $\bullet$ Nicolai Josuttis – "Die C++ Standardbibliothek"
- S. Meyers  $-$  ,, Effective STL.
- $\bullet$ www.sgi.com/tech/stl/ "STL-Programmers-Guide"

#### ENDE